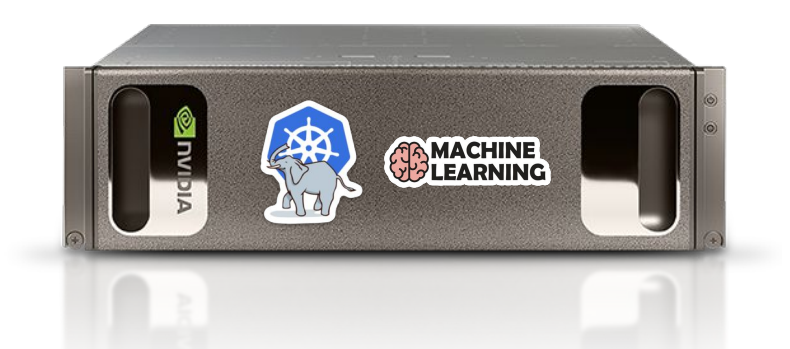

### Building GPU-Accelerated Workflows with TensorFlow and Kubernetes

Daniel Whitenack, [@dwhitena](https://twitter.com/dwhitena) Data Scientist and Advocate, [@pachydermIO](https://twitter.com/pachydermIO)

### **Outline**

- 1. A typical AI workflow
- 2. Where GPUs come into play
- 3. GPU-accelerated AI on k8s
- 4. Live demo!
- 5. Q&A, resources

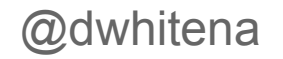

# A Typical AI Workflow

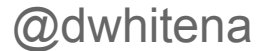

@dwhitena #KubeCon #CloudNativeCon #CloudNativeCon

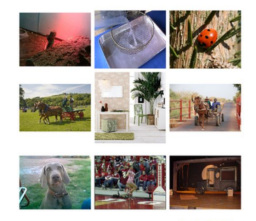

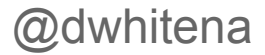

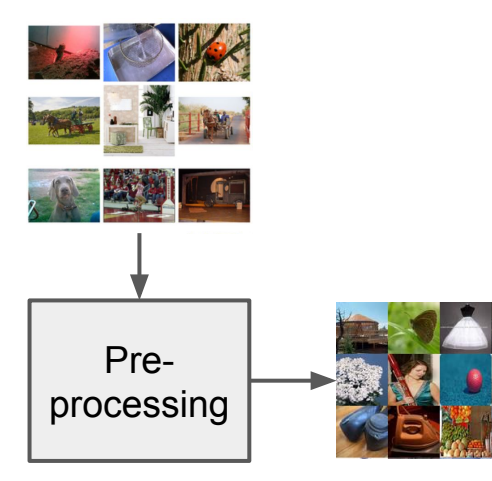

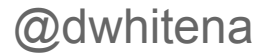

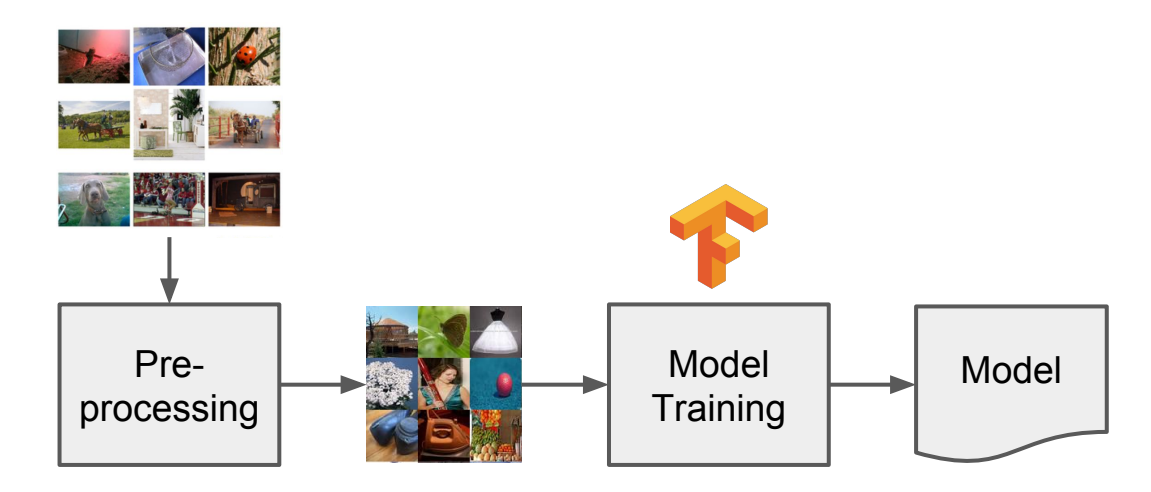

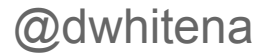

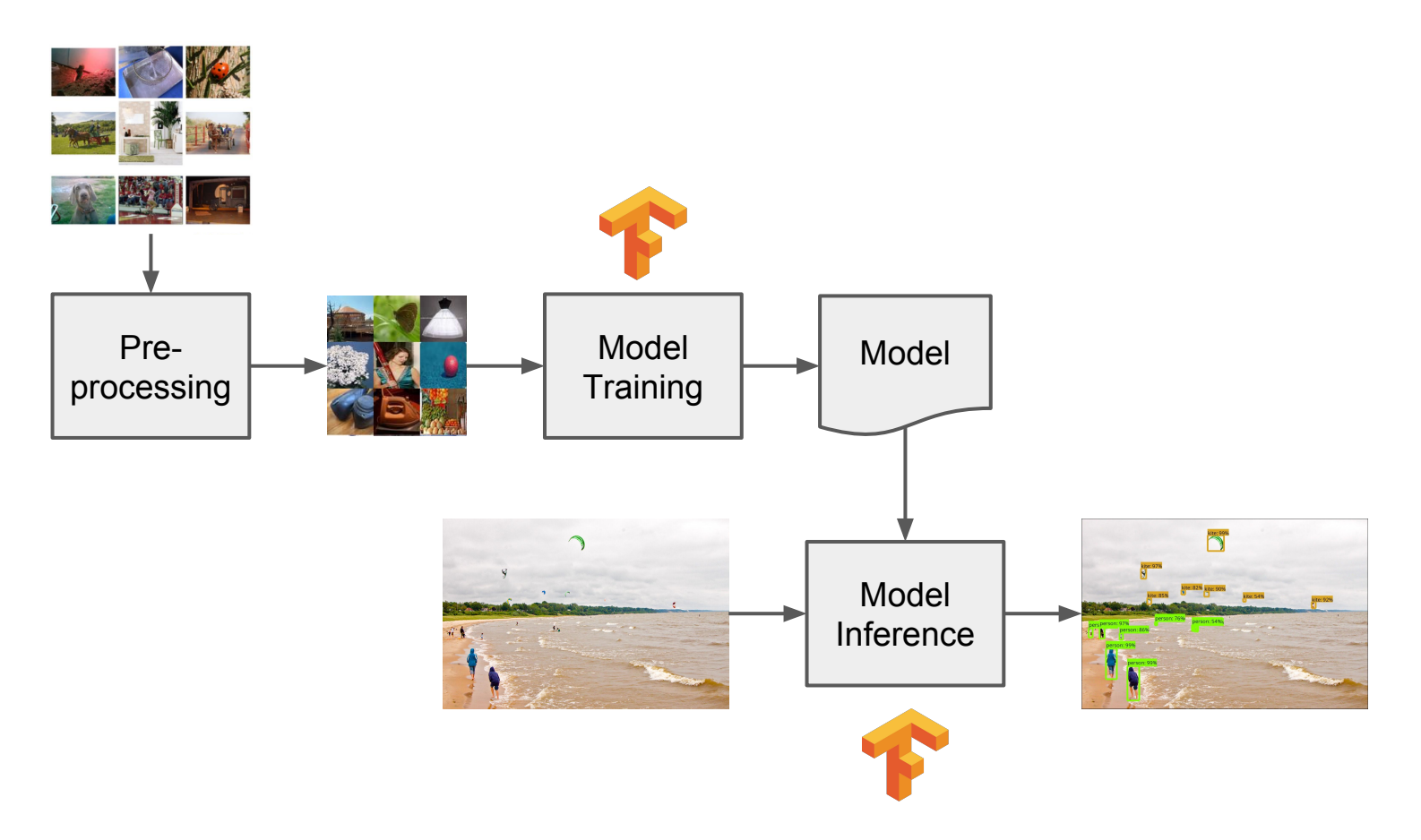

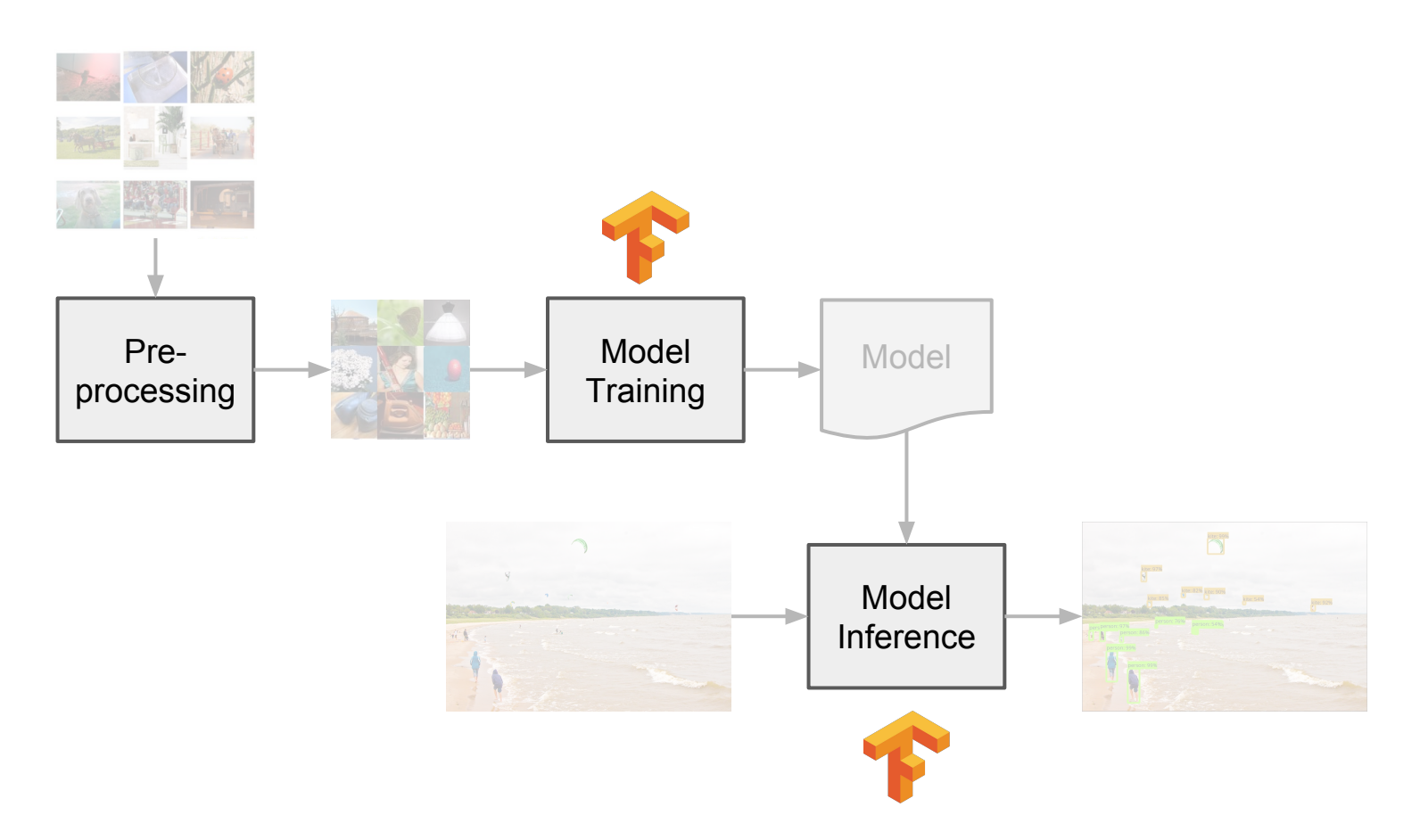

## Where GPUs Come into Play

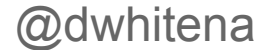

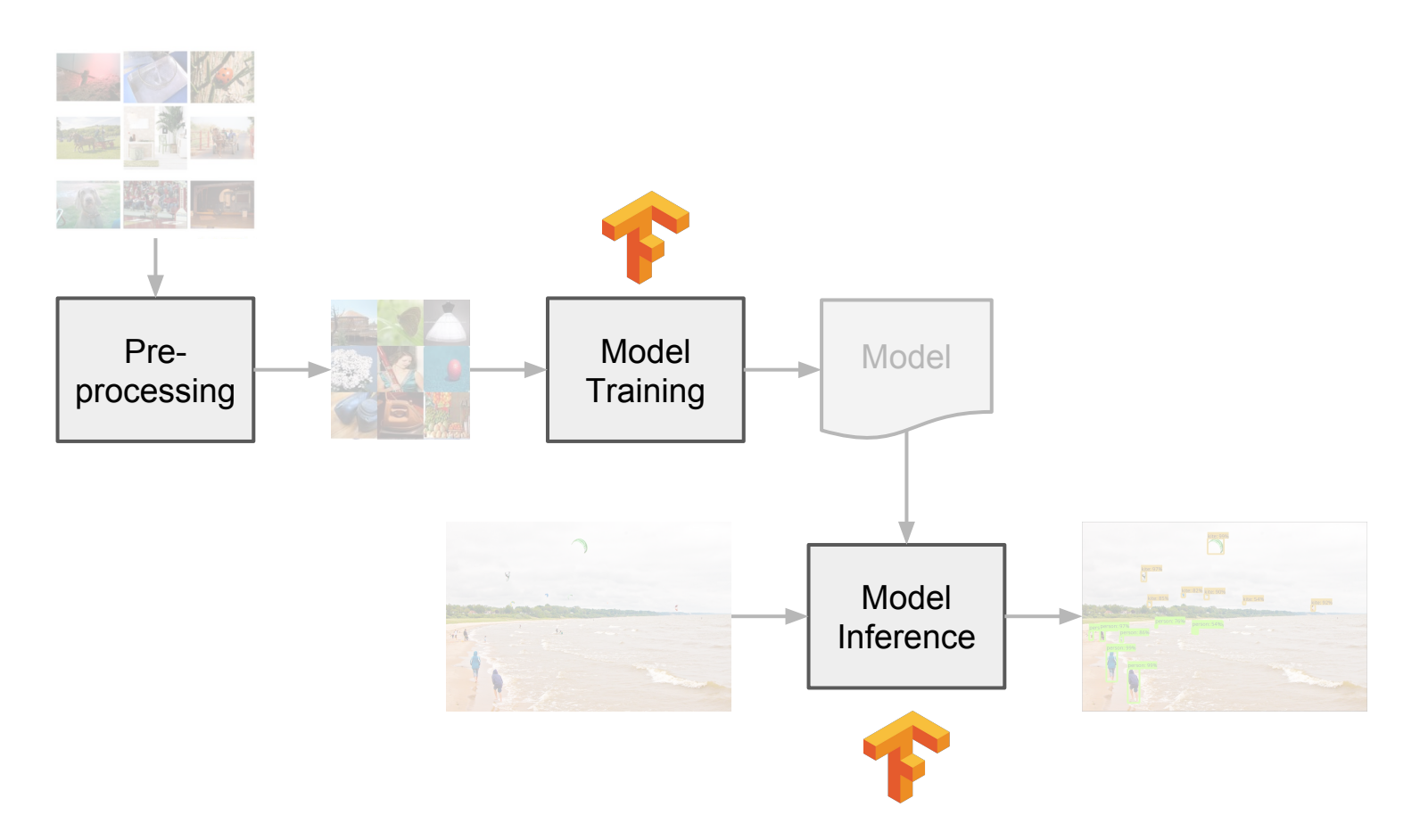

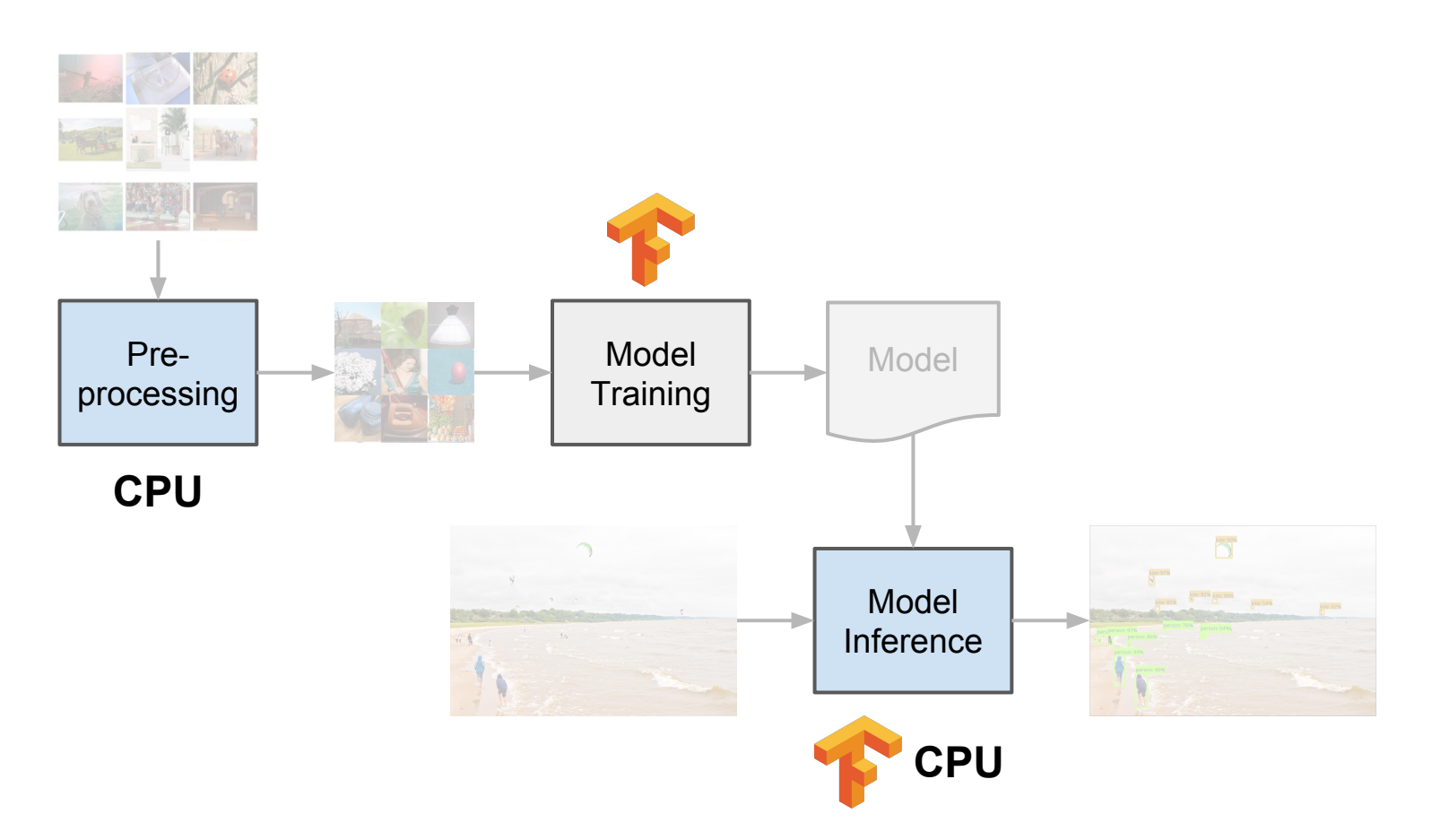

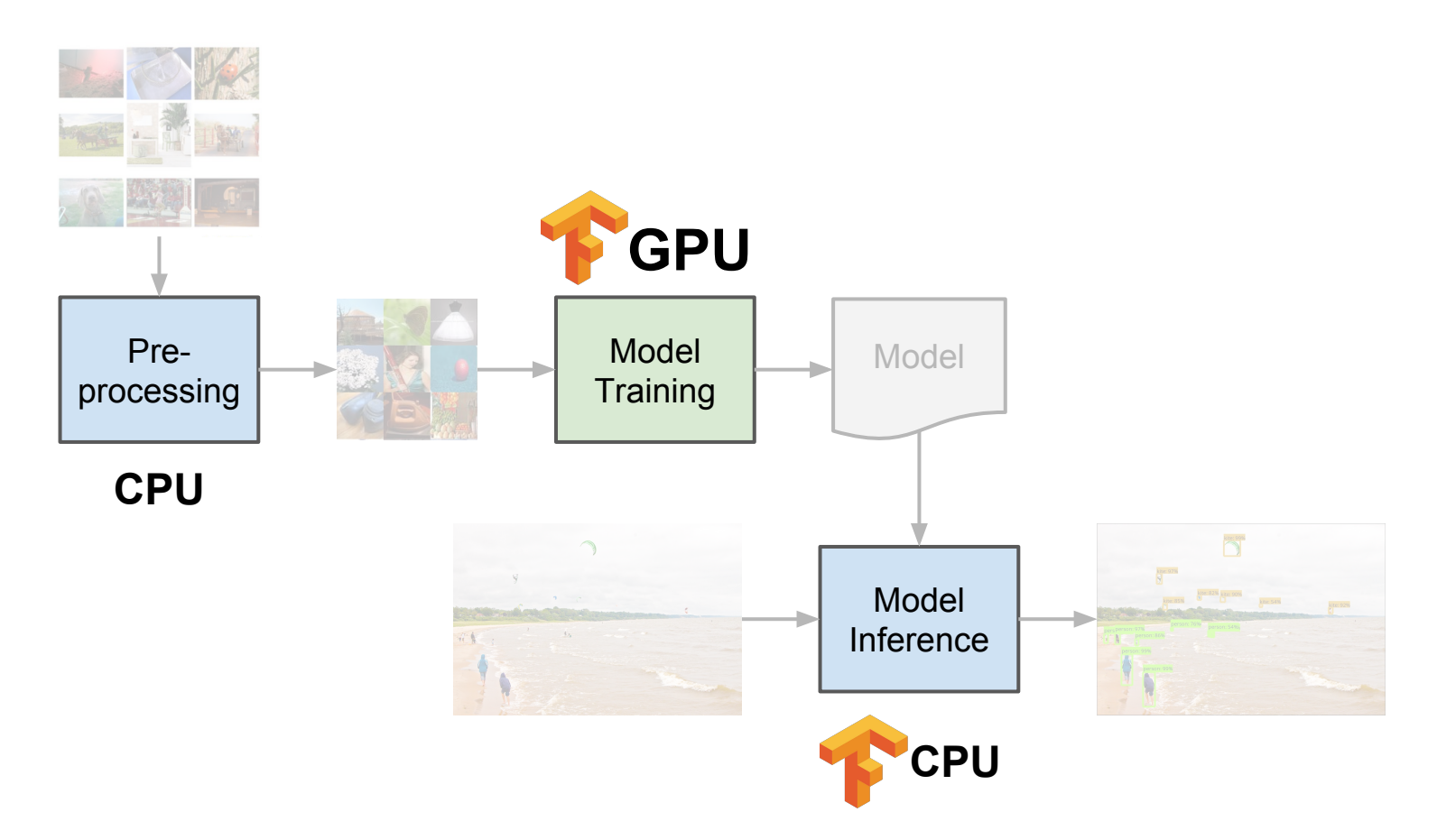

## GPU-accelerated AI on Kubernetes

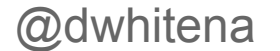

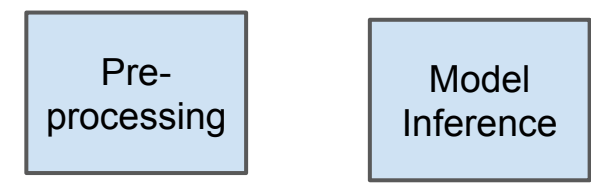

Model **Training** 

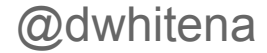

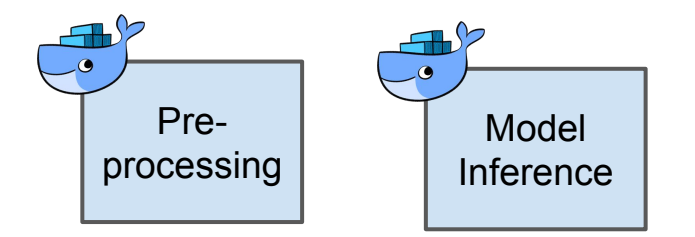

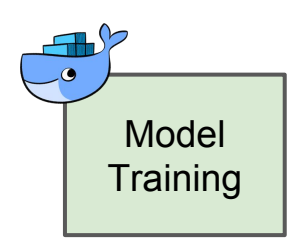

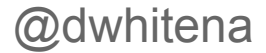

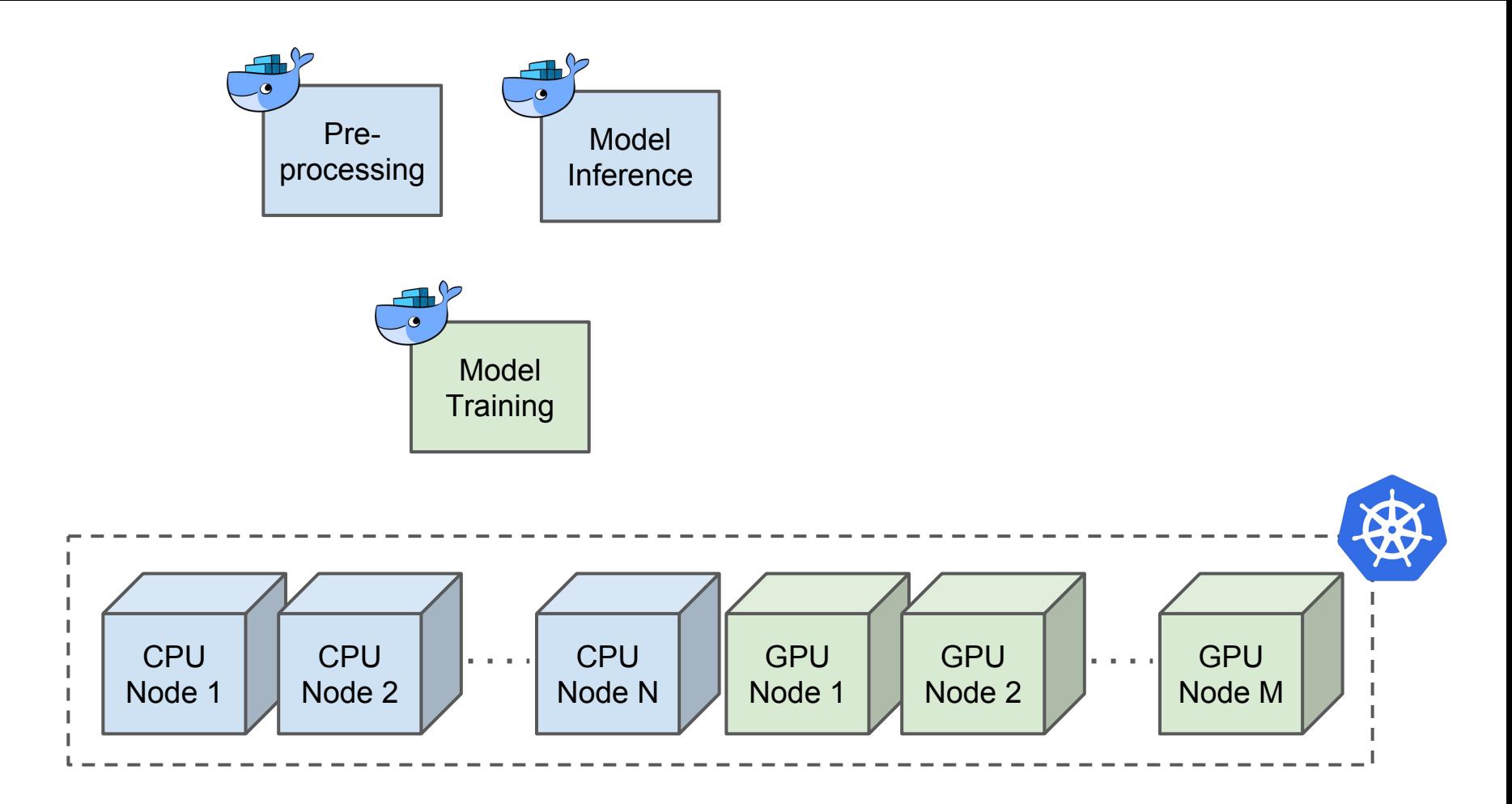

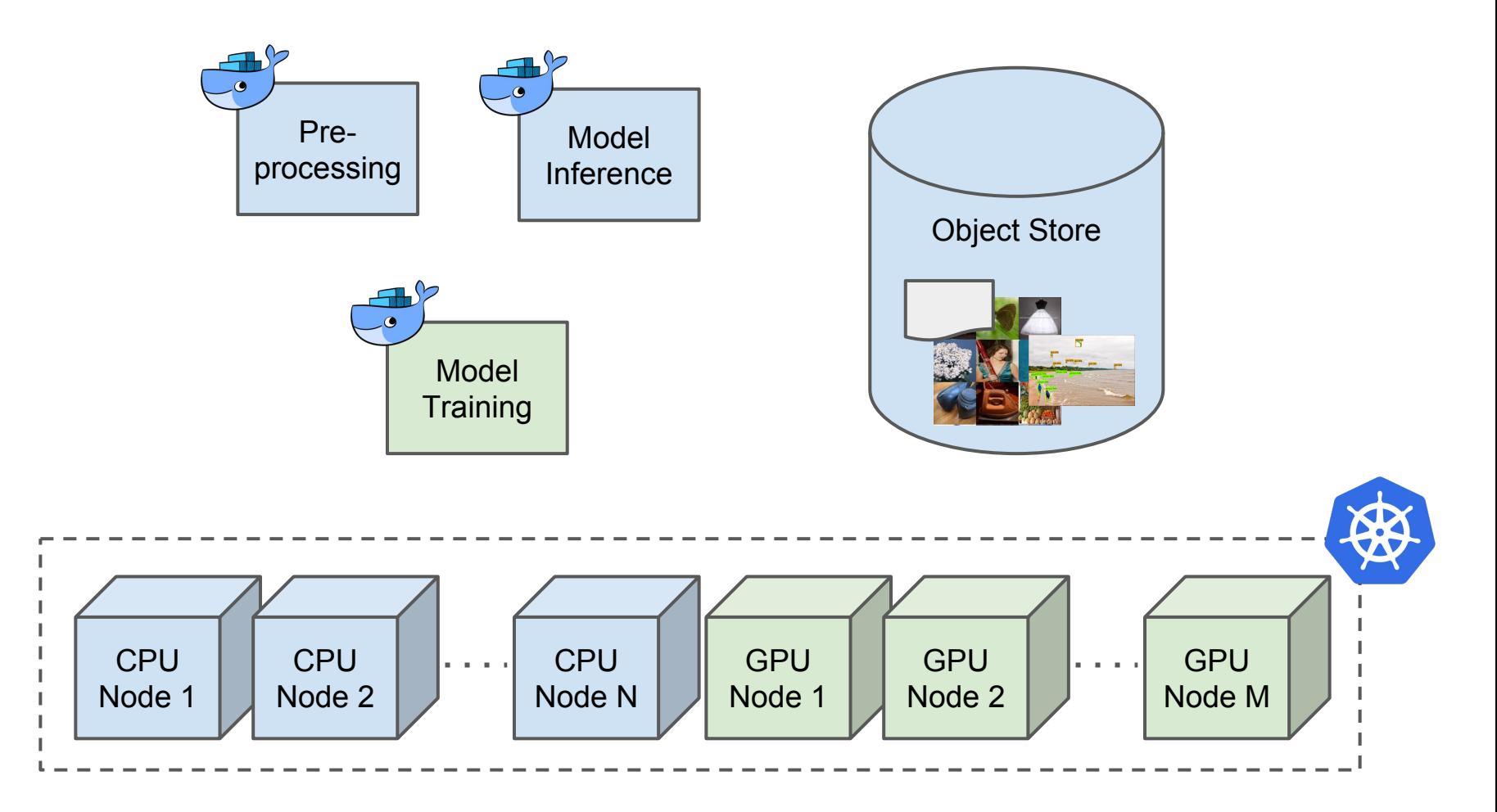

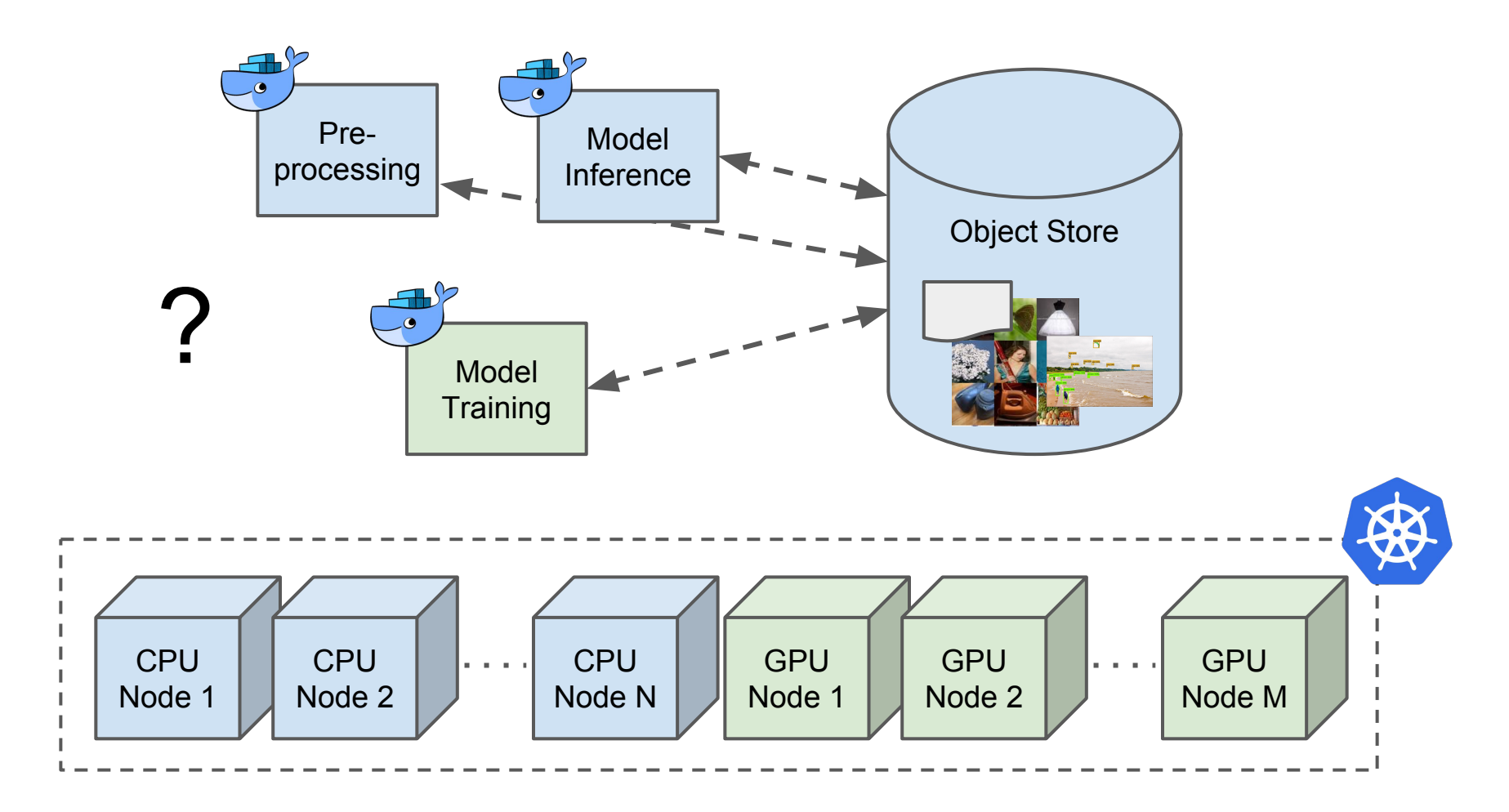

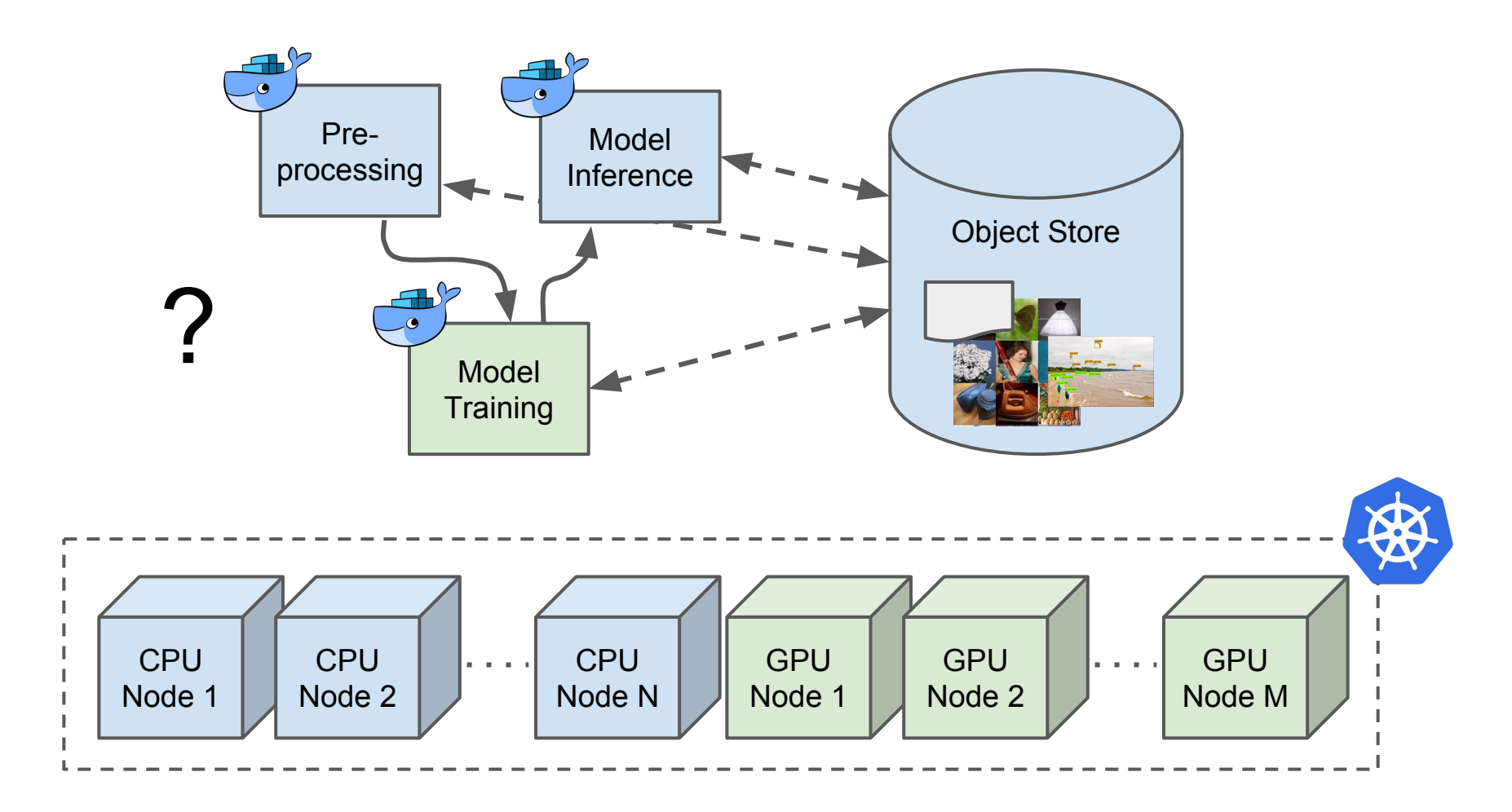

• Get the right data to the right code,

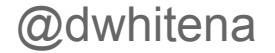

- Get the right data to the right code,
- Process data on the right nodes, and

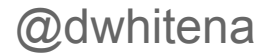

- Get the right data to the right code,
- Process data on the right nodes, and
- Trigger the right code at the right time.

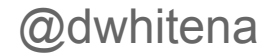

- Get the right data to the right code,
- Process data on the right nodes, and
- Trigger the right code at the right time.

*Bonus - Track which versions of code and data ran to produce which results (for debugging, maintenance, and compliance)*

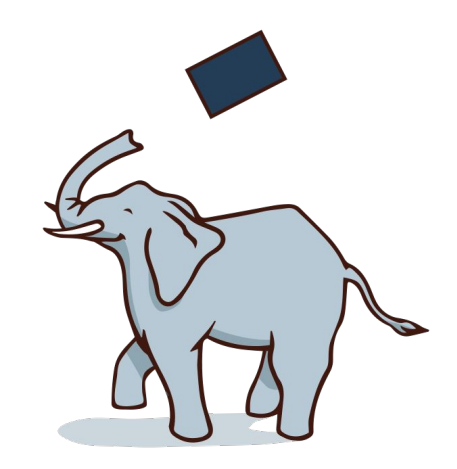

#### **Pachyderm** - The open source data pipelining and data management layer for Kubernetes.

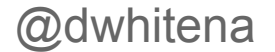

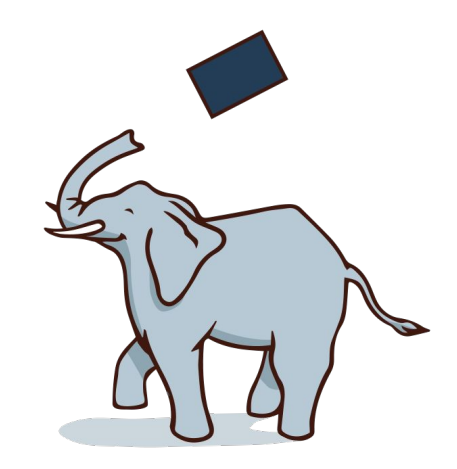

#### Pachyderm - The open source data pipelining and data management layer for Kubernetes.

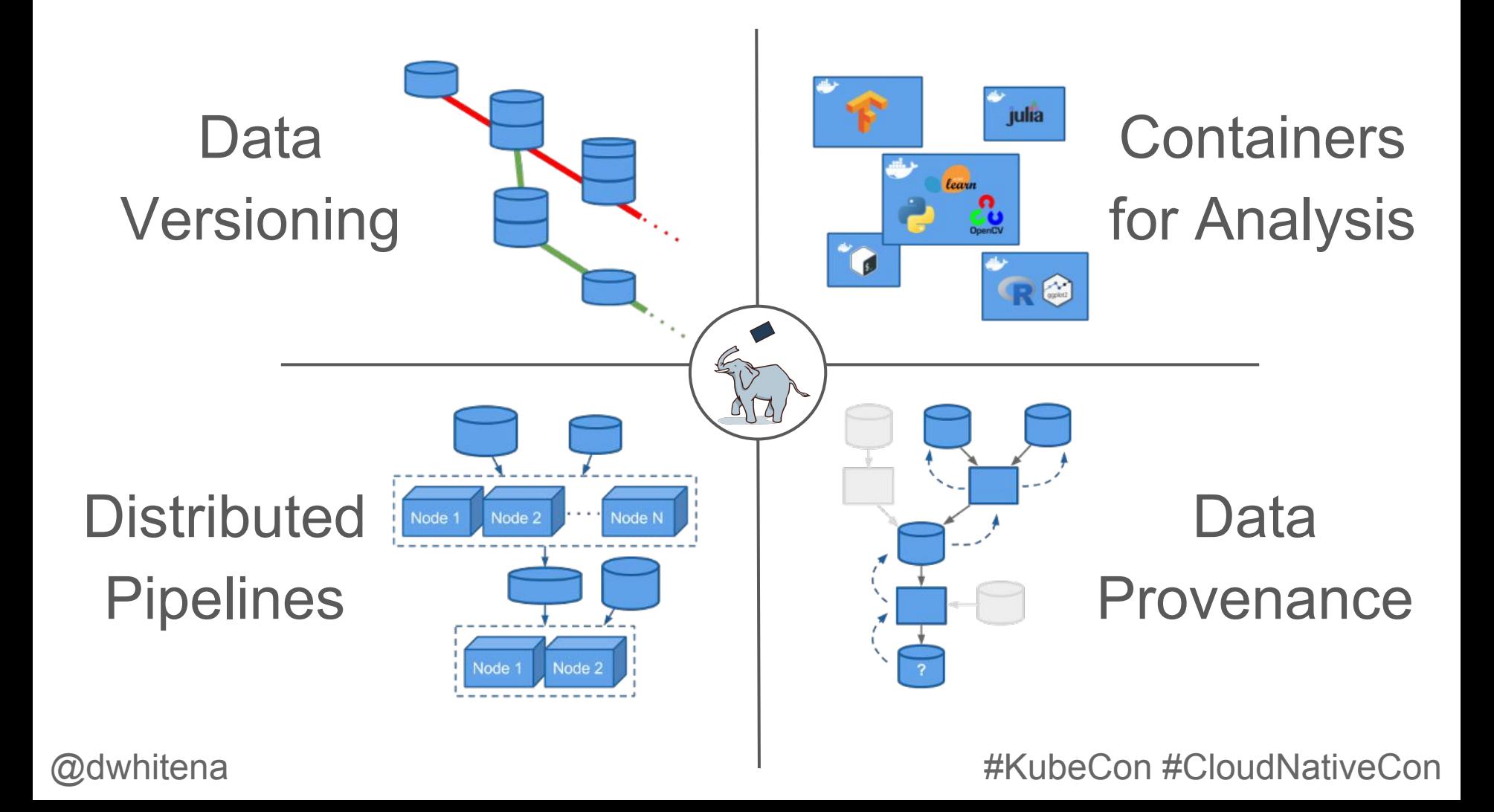

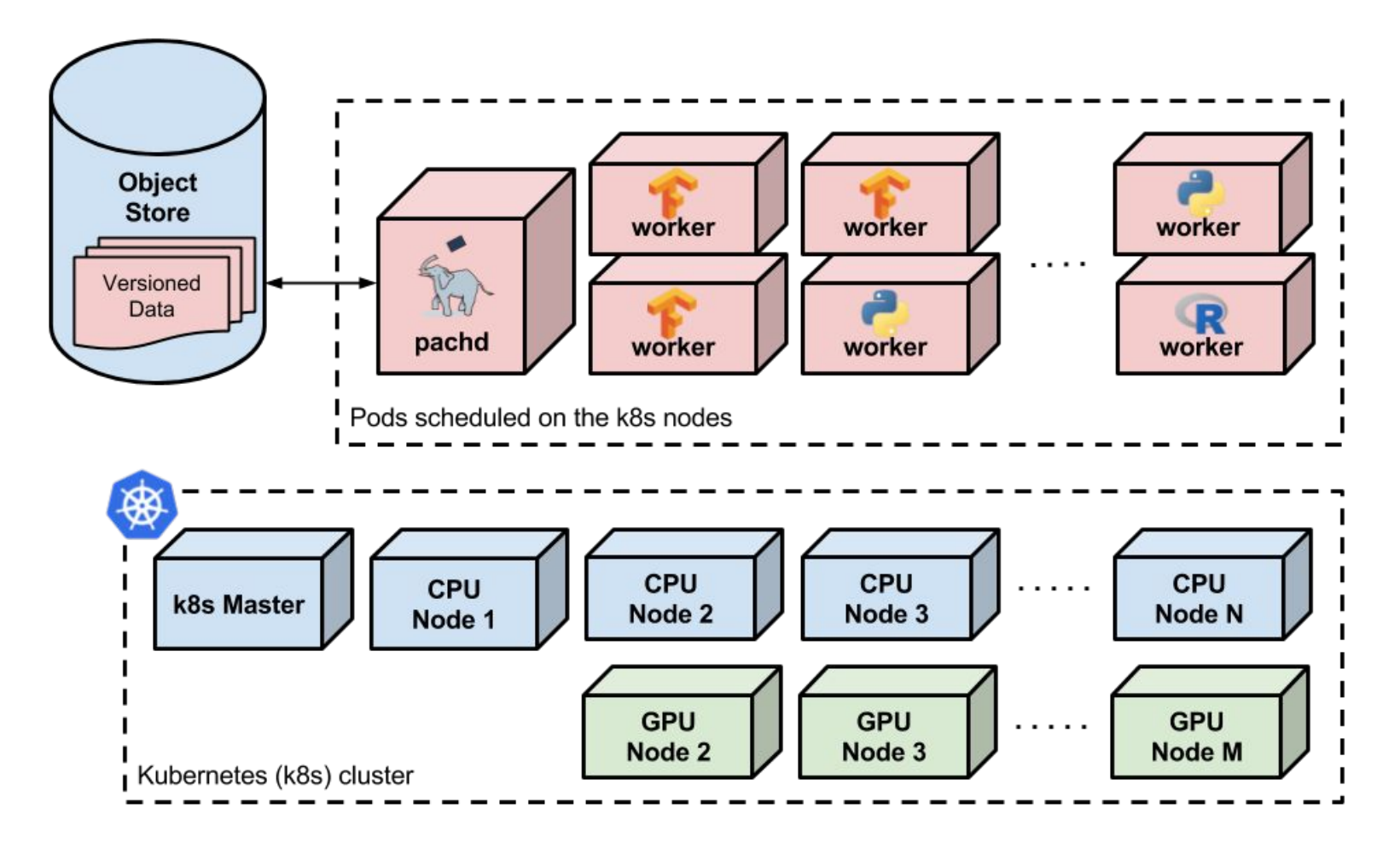

## Live Demo!

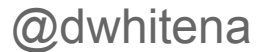

@dwhitena #KubeCon #CloudNativeCon #CloudNativeCon

### Questions/Resources

- Run [this and other ML examples](http://docs.pachyderm.io/en/latest/examples/readme.html#machine-learning)
- Check out the [k8s GPU docs](https://kubernetes.io/docs/tasks/manage-gpus/scheduling-gpus/)
- Join the [Pachyderm Slack channel](https://pachyderm-users.slack.com/messages)
- Check out the [Pachyderm docs](http://pachyderm.readthedocs.io/en/stable/)
- Slack/tweet [@dwhitena](https://twitter.com/dwhitena)

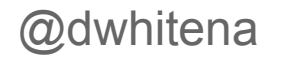